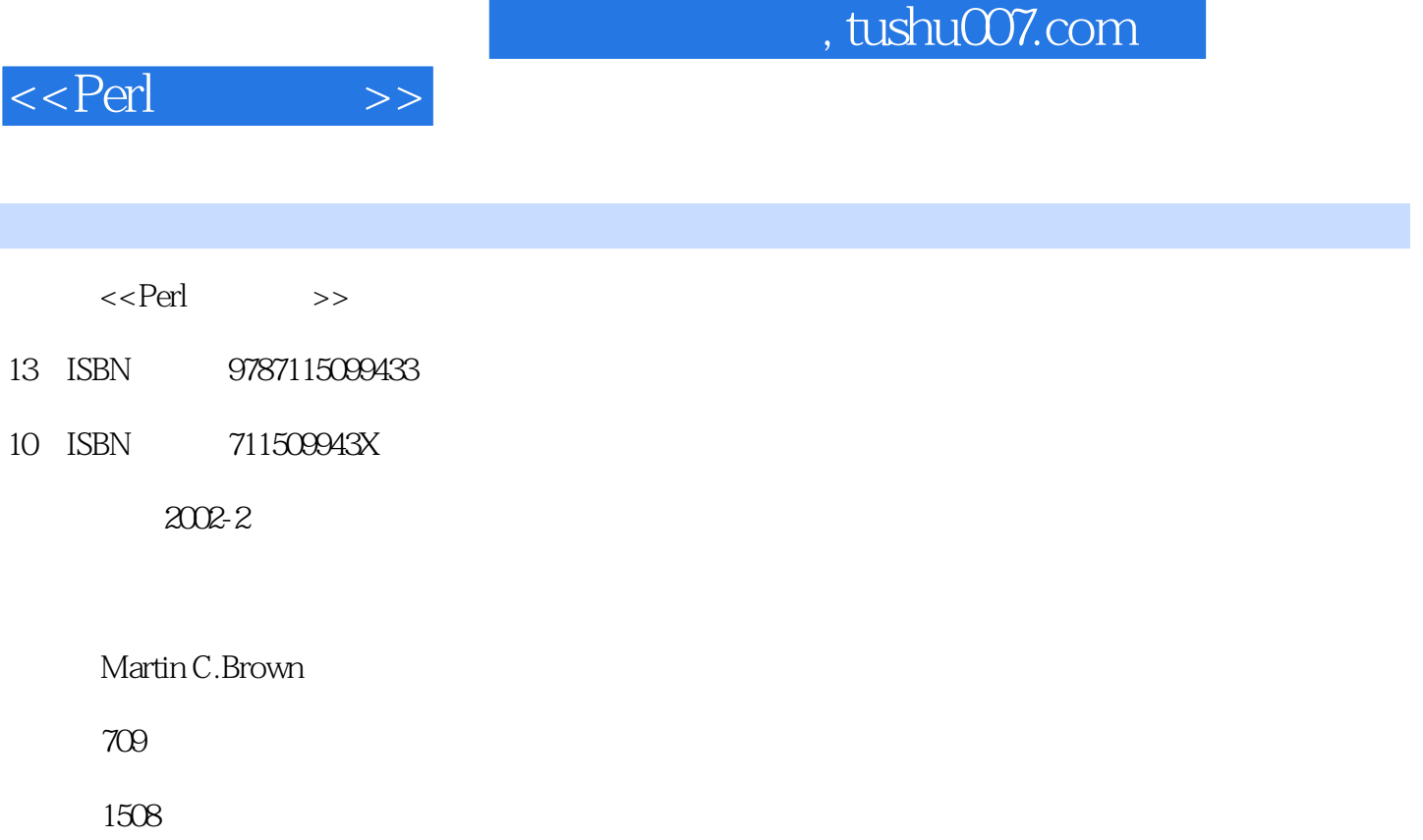

PDF

http://www.tushu007.com

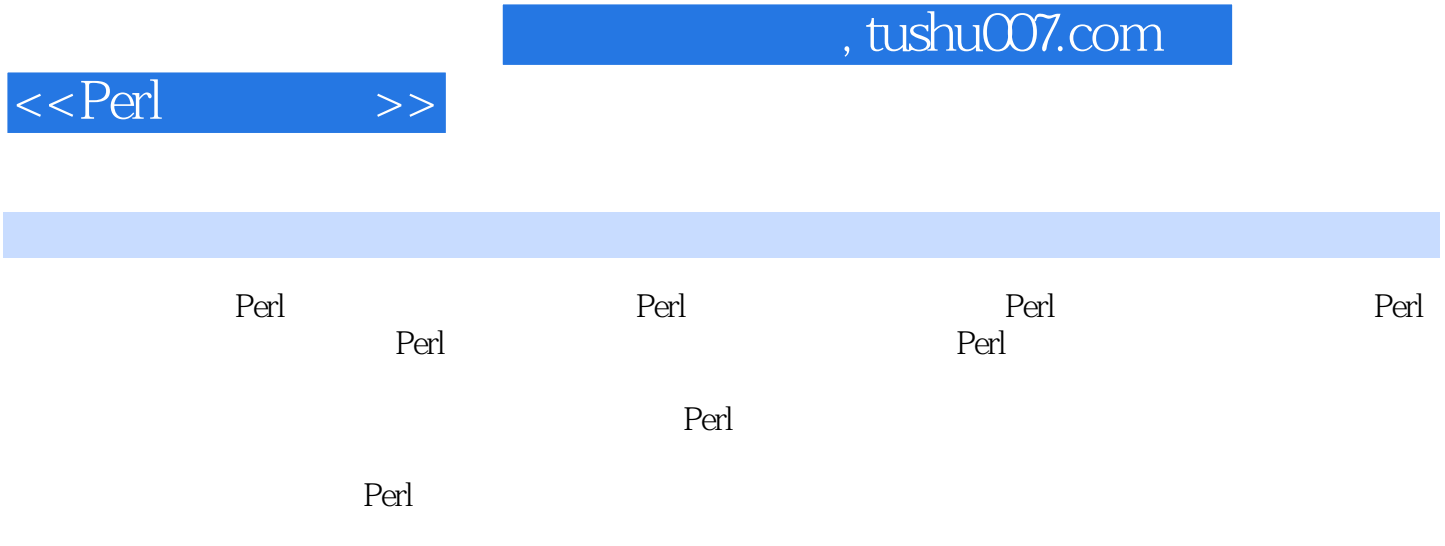

, tushu007.com

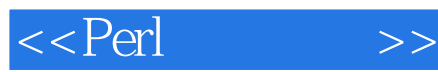

Perl  $\mathbf{1}$ 1 Perl  $\mathbf{1}$  $1.1$  $\mathbf{1}$  $1.1.1$  Perl perl PeRL 2 1.1.2 Perl  $56$ Perl 2  $1.2$  Perl  $\overline{c}$  $\overline{c}$  $1.3$  Perl  $1.31$ 3 1.32 3 3 1.33 1.34 3 1.35  $\overline{4}$ 1.36  $\overline{4}$  $1.37$  $\overline{4}$  $1.4\phantom{0}$  $\overline{4}$  $1.5$  Perl  $\overline{4}$ 1.5.1 UNIX Shell 5 1.52 Tcl 5  $1.53$  Python  $5$  $1.54$  Java 6  $1.55 C/C++ 6$  $1.56$  awk/gawk  $6$  $\overline{7}$ 1.6 Perl  $1.7$  Perl 8 2 Perl 9  $21$ Perl 9  $21.1$ Perl  $1<sub>O</sub>$ 21.2 UNIX Perl 10 21.3 Windows Perl 12 21.4 Mac OS Perl 15 22 Perl 18  $221$ 18 222 19 223 19 224 19 225  $20\,$ 23  $\infty$ 3 Perl 21 31 21 32  $21$ 321  $22$  $23$ 322 24 323 324 25 325  $37\,$ 

## , tushu007.com

 $<<$ Perl  $\qquad \qquad >$ 

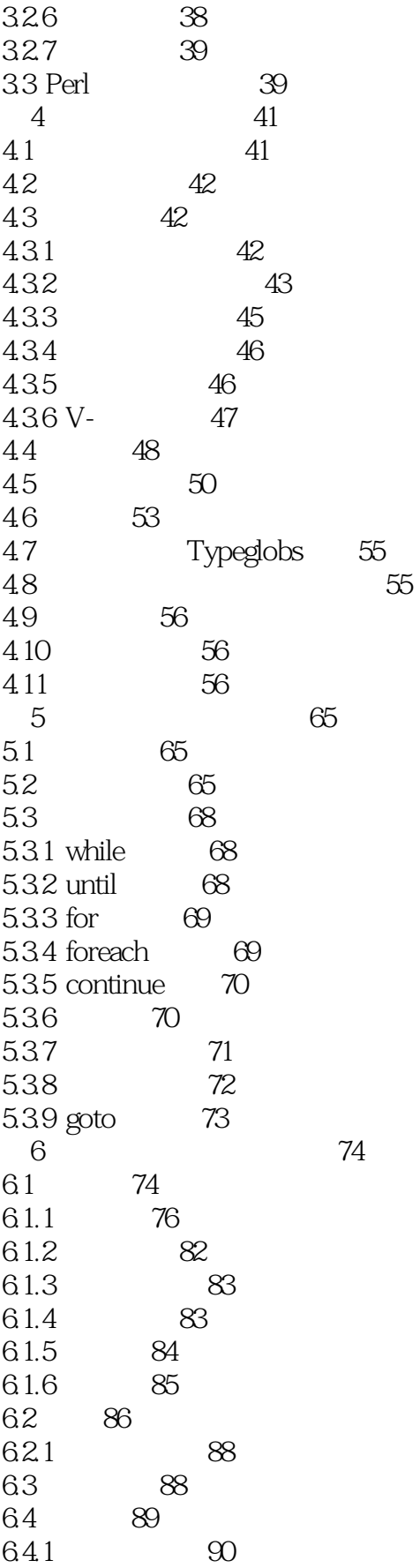

 $\qquad \qquad >$ 

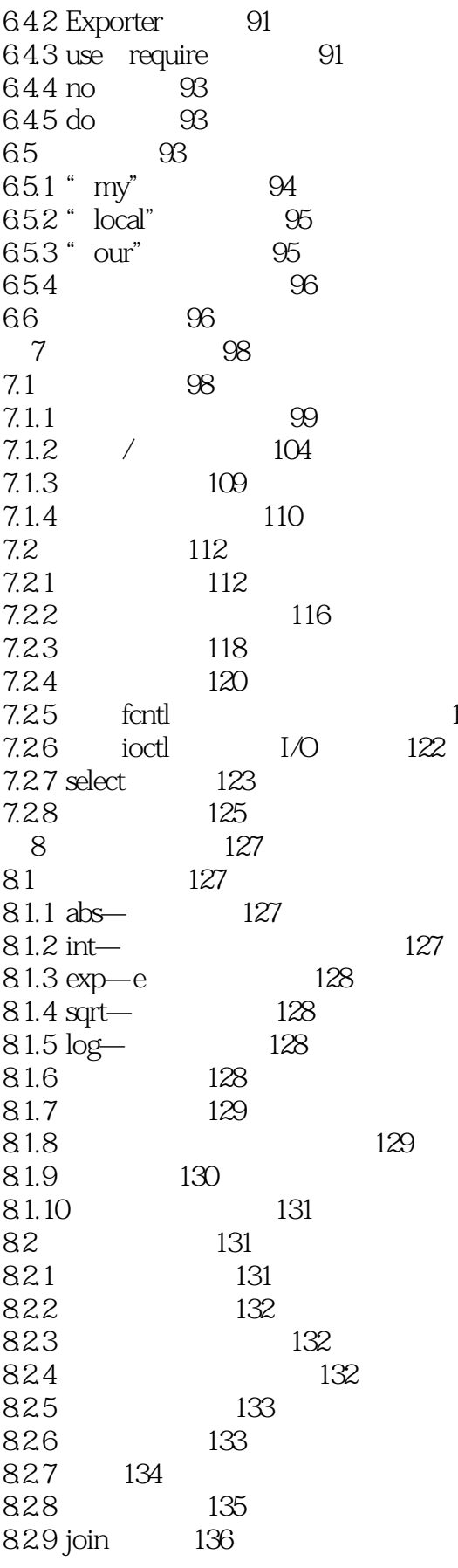

122

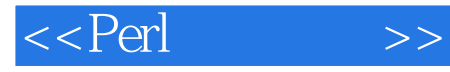

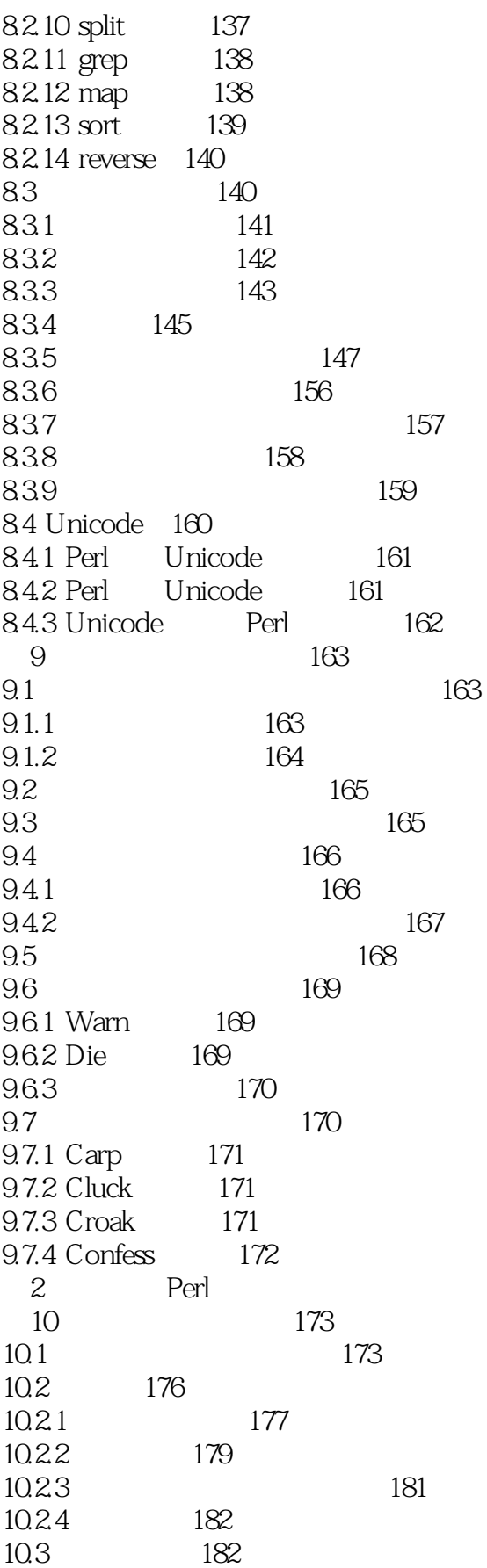

 $\qquad \qquad >$ 

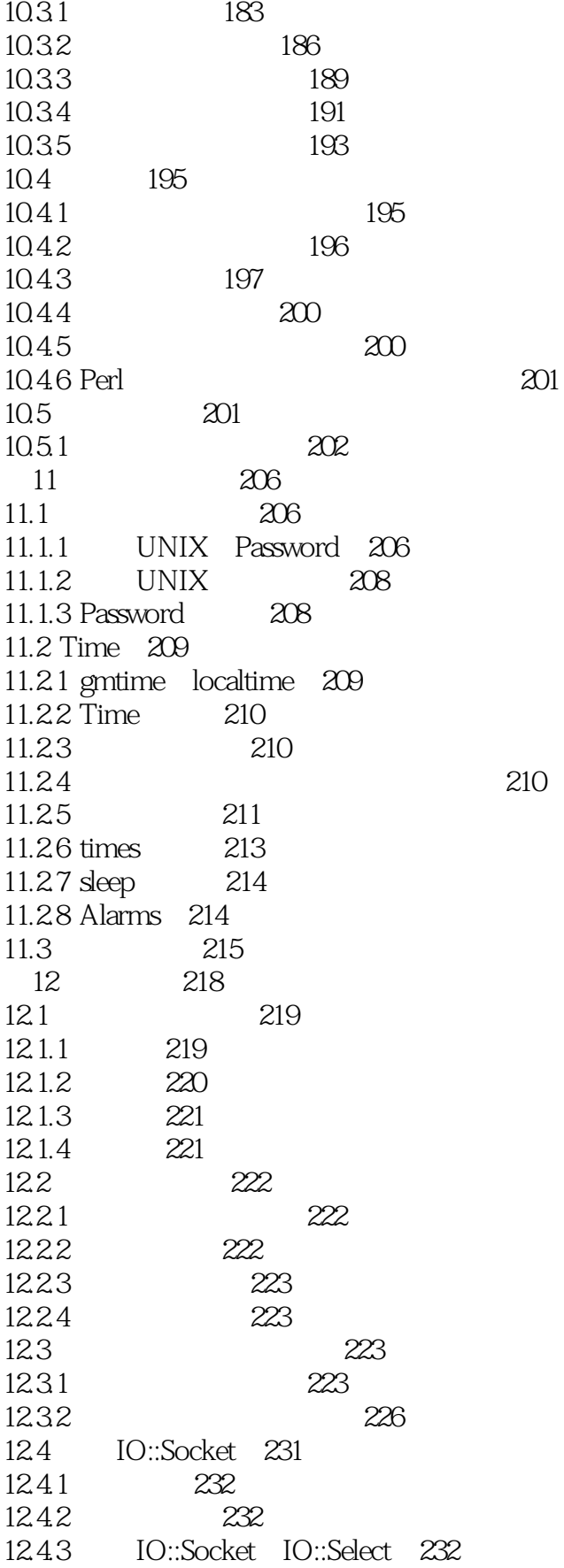

 $<<$ Perl  $\qquad \qquad >$ 

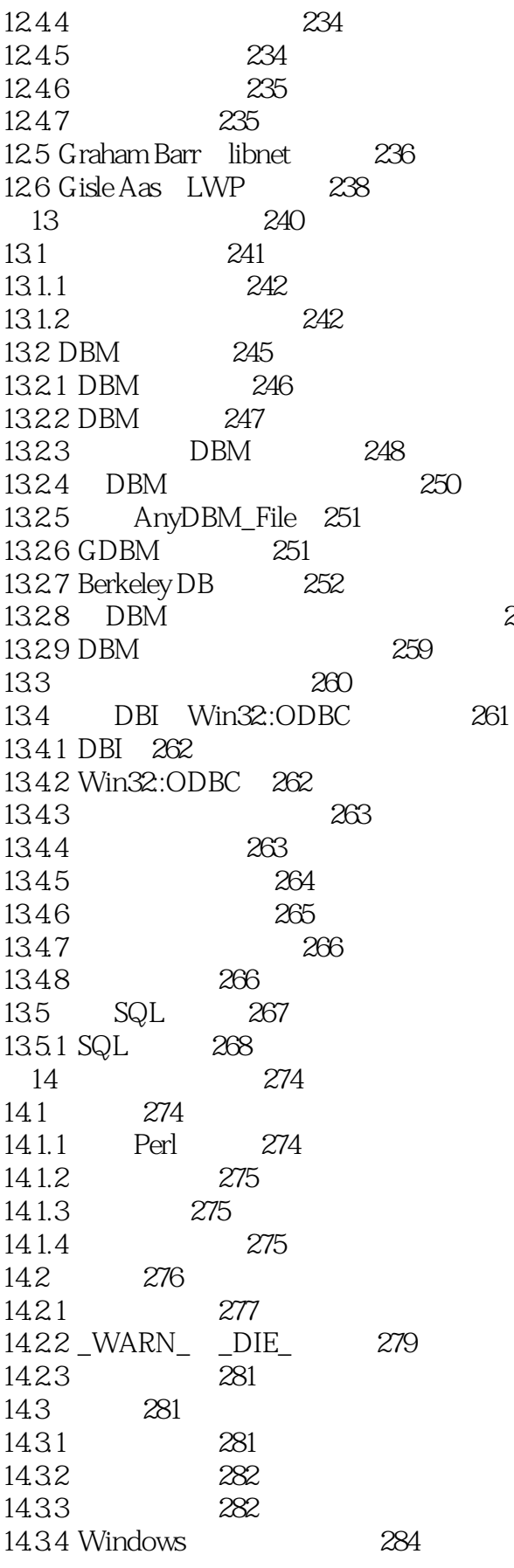

256

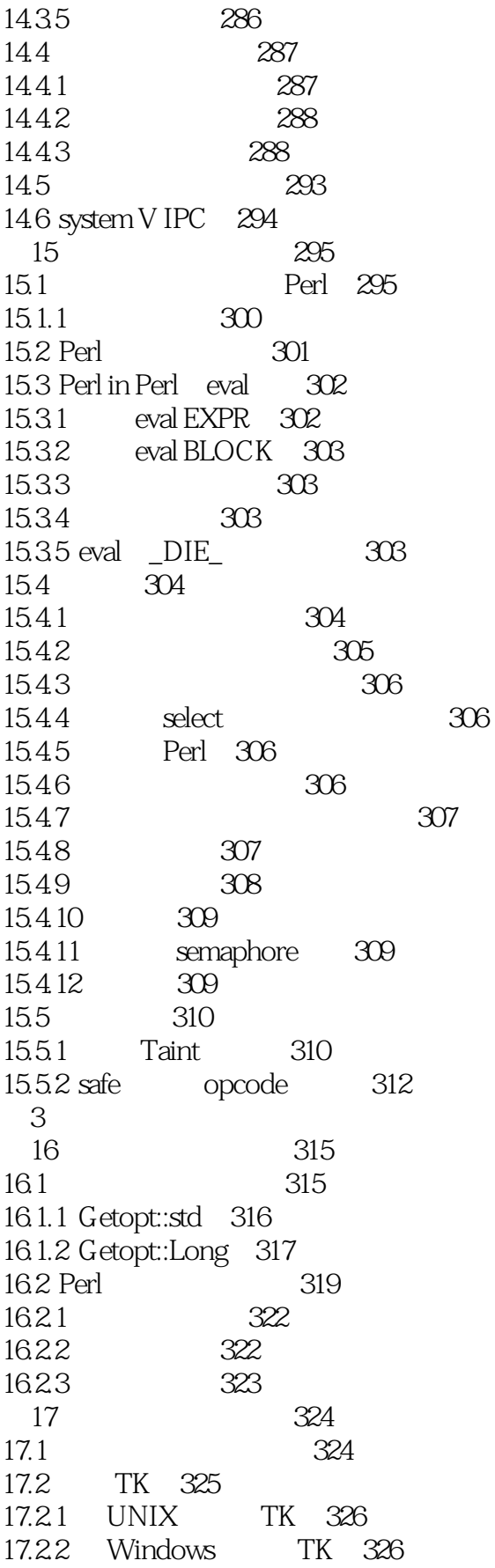

 $>>$ 

17.23 TK 326 17.24 328 17.25 330 17.26 344 17.27 347 Web Perl 353 18 18.1 HTML 353 182 **URL 354** 18.3 Web 354 184 355  $CGI$ 185 358 1851 359 1852 361 1853 364 186 Web 364 187 CGI 365 187.1 cookies 368 188 HTML 369 189 XML 370 18.10 373 18.11 374 19 Perl 377 377 19.1 19.2 S<sup>^</sup>W 378 19.3 Perl 378 warnings 19.4 Perl5.6 379 19.5 strict 382  $19.51$  vars 383 19.52 refs 384  $19.53$  subs 385 19.6 Perl 385 19.6.1 attributes 386 19.62 autouse 386 19.63 base 387 19.64 blib 387  $19.65$  bytes 387 19.66 charnames 388 19.67 constant 388 19.68 diagnostics 389 19.69 field 390 19.6.10 integer 391 19.6.11 less 391 19612 lib 391 19.6.13 locale 392 19.6.14 open 392 19.6.15 ops 392 19.6.16 overload 392

 $>$ 

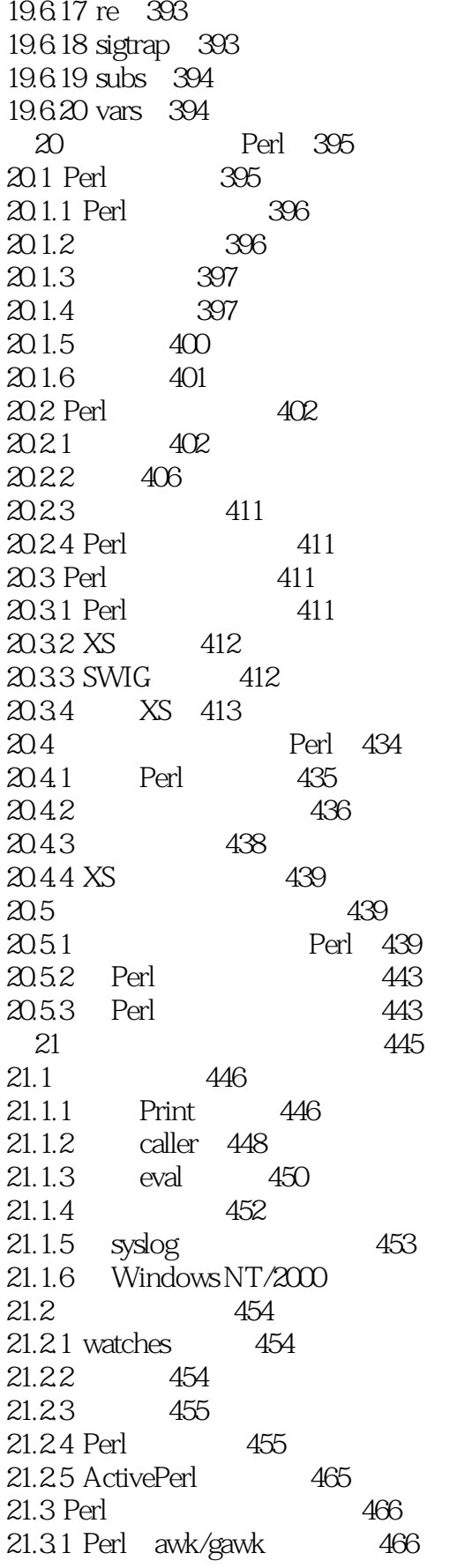

454

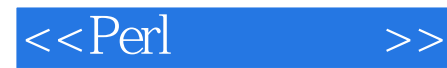

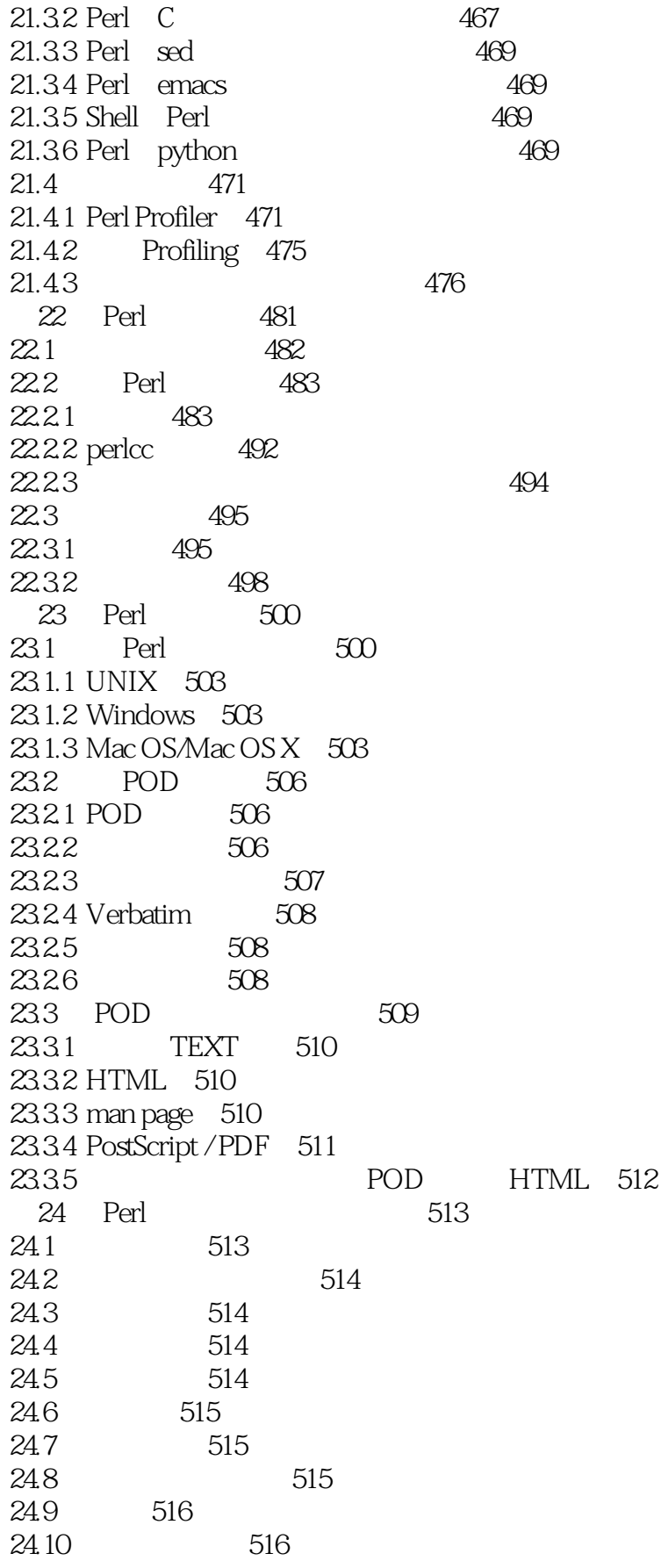

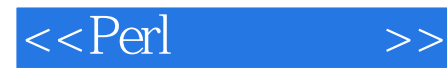

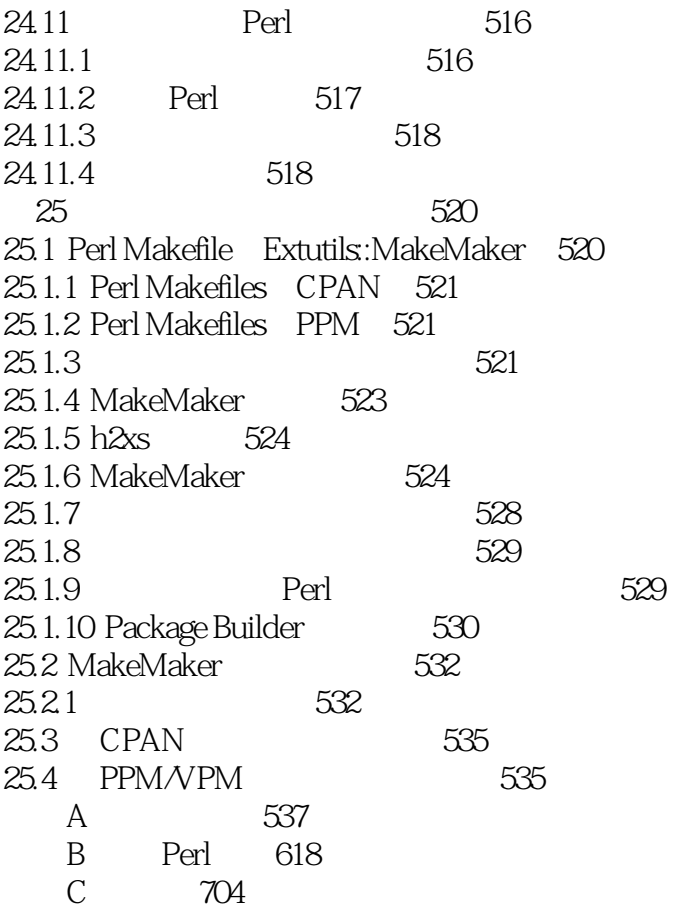

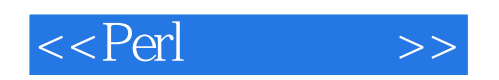

本站所提供下载的PDF图书仅提供预览和简介,请支持正版图书。

更多资源请访问:http://www.tushu007.com